Multiple queries could be issued concurrently Allows the database to share work across multiple queries Application performs other processing while query executes Significantly reduces the impact of latency

- Hard to identify earliest and safe points in the code to perform prefetching
- Complex interprocedural code with queries deep inside
- Hard to manually maintain as code changes occur

- 
- $(\check{\bullet}, \check{\bullet})$
- $(\checkmark, \checkmark)$
- $(\checkmark, \checkmark)$
- 
- $\mathbf{\left(\odotright, \mathcal{N}})$
- $\mathbf{\left(\odotright, \mathcal{N}})$
- $($ O,O $)$
- 
- 

Intraprocedural: moderate gains Interprocedural: substantial gains  $(25-30\%)$ 

### **Challenges**

### **Advantages**

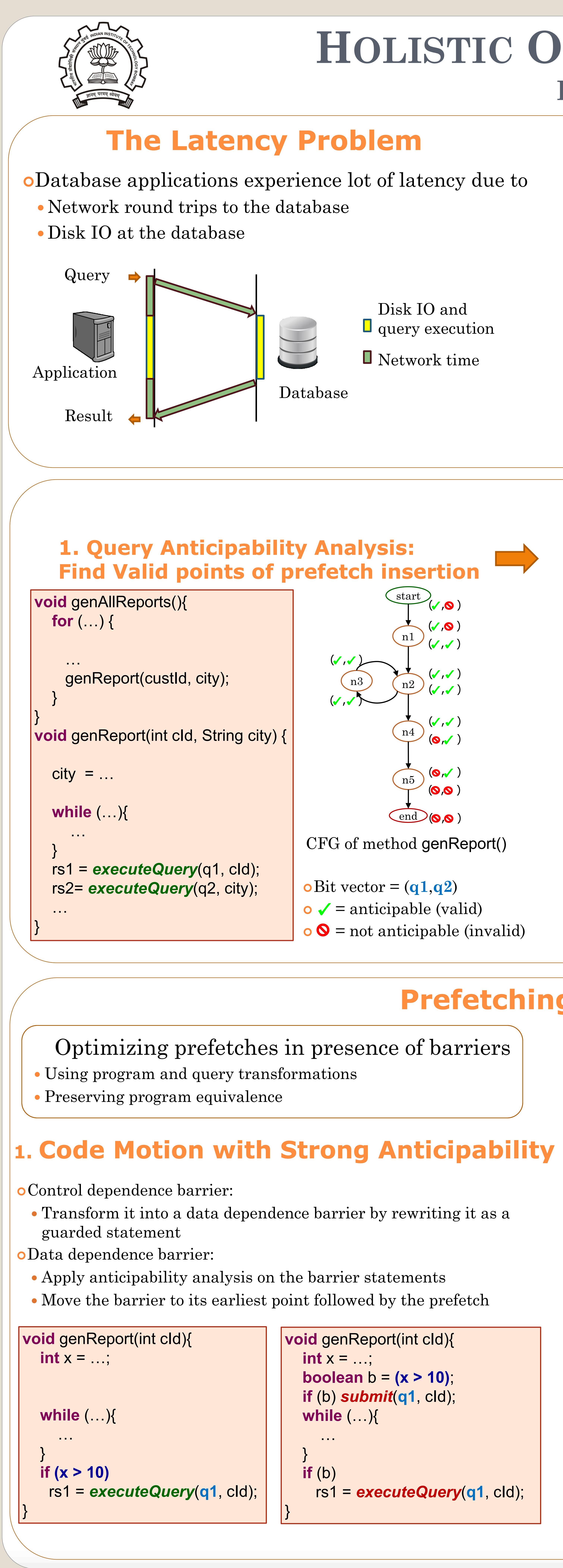

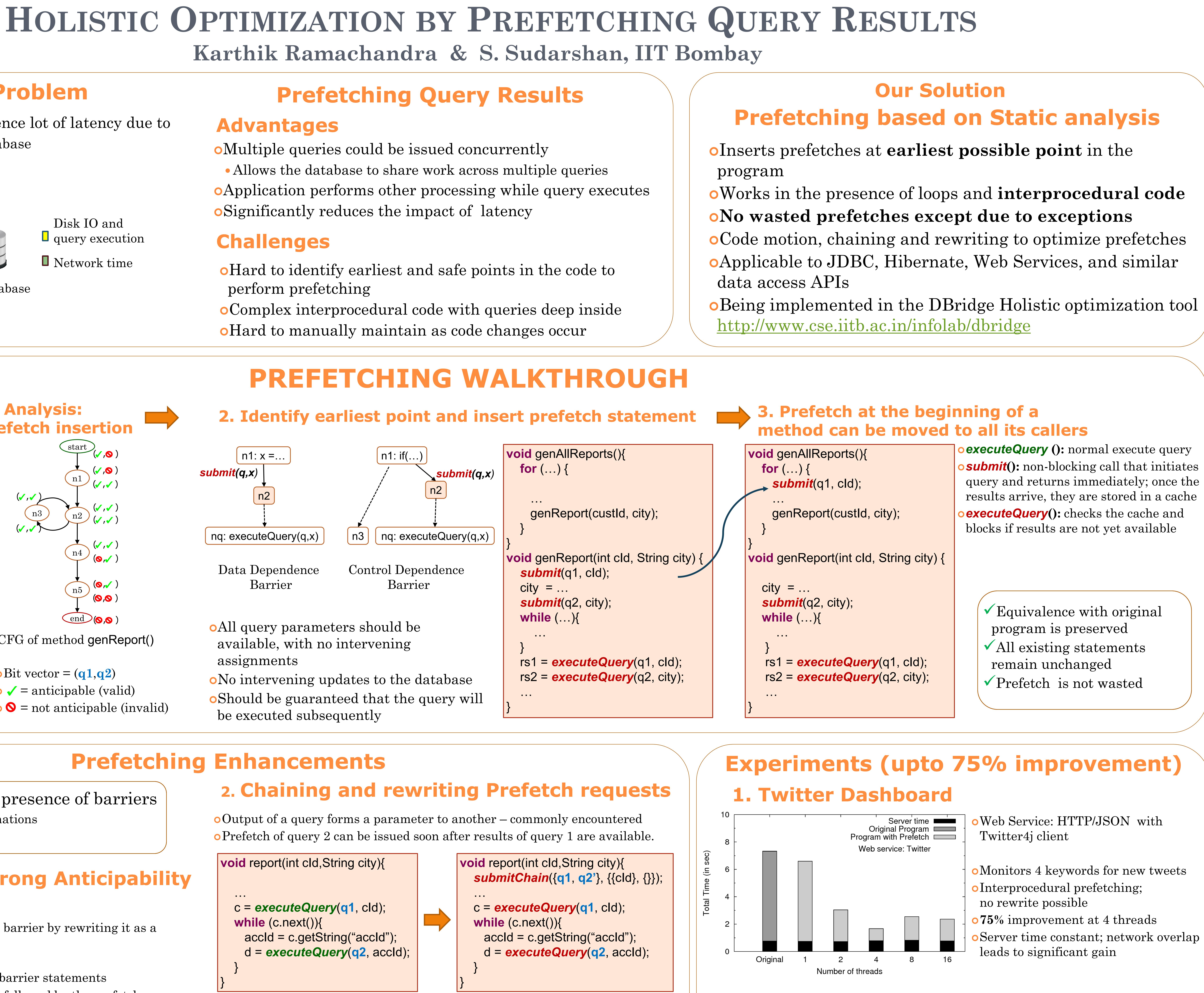

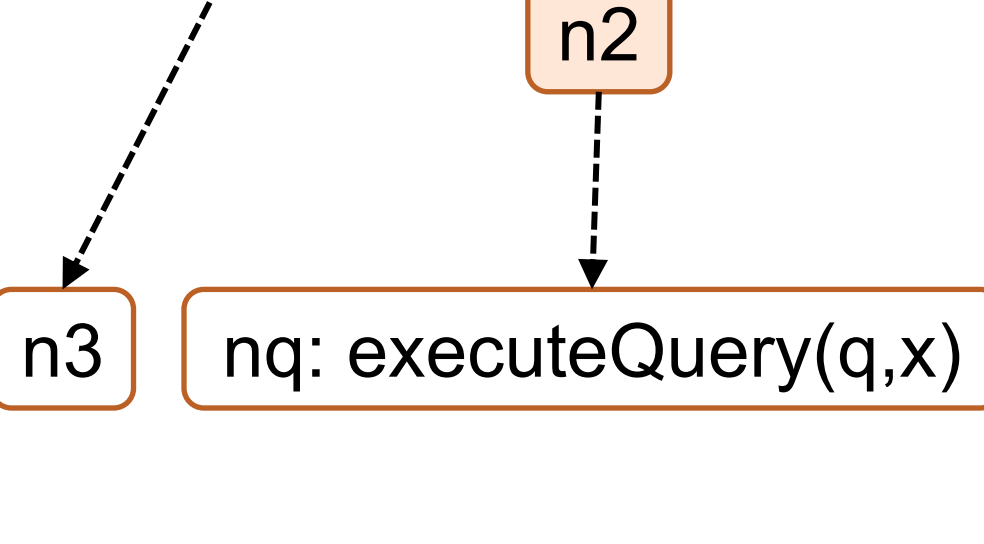

 $\big\lfloor$  n1: if $(...) \big\rfloor$ 

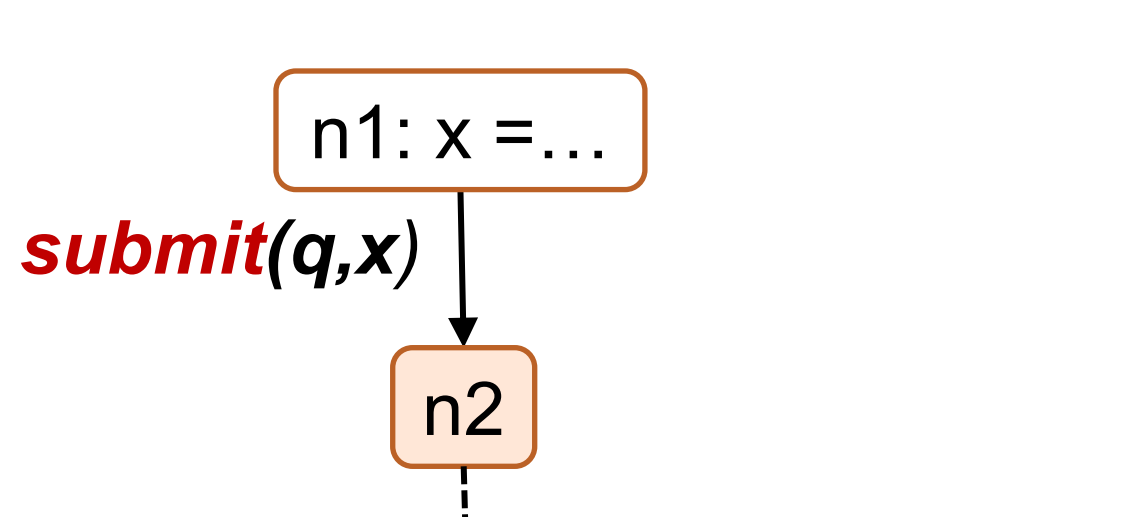

nq: executeQuery(q,x)

Java/JDBC application

Enhanced (with rewrite): significant gain (**50%** over Interprocedural)

- 
- 
- Server time constant; network overlap

## **2. ERP Application: Impact of our techniques**

**void** report(int cId,String city){ … c = *executeQuery*(**q1**, cId); **while** (c.next()){ accId = c.getString("accId"); d = *executeQuery*(**q2**, accId); } }

# **Prefetching Enhancements 2. Chaining and rewriting Prefetch requests**

**SELECT** ∗ **FROM (SELECT** ∗ **FROM accounts WHERE custId = ?) OUTER APPLY (SELECT** ∗ **FROM transactions**

**WHERE transactions.accId = account.accId)**

*submitChain*({**"SELECT \* FROM accounts WHERE custid=?"**, **"SELECT \* FROM transactions WHERE accId=:q1.accId"**}, {{cId}, {}}); Chained SQL queries can be rewritten into one query using known techniques Reduces network round trips, aids in selection of set oriented query plans

Output of a query forms a parameter to another – commonly encountered Prefetch of query 2 can be issued soon after results of query 1 are available.

Data Dependence Barrier

Control Dependence Barrier

- All query parameters should be available, with no intervening assignments
- No intervening updates to the database Should be guaranteed that the query will
- be executed subsequently

ACM SIGMOD 2012, Scottsdale, AZ

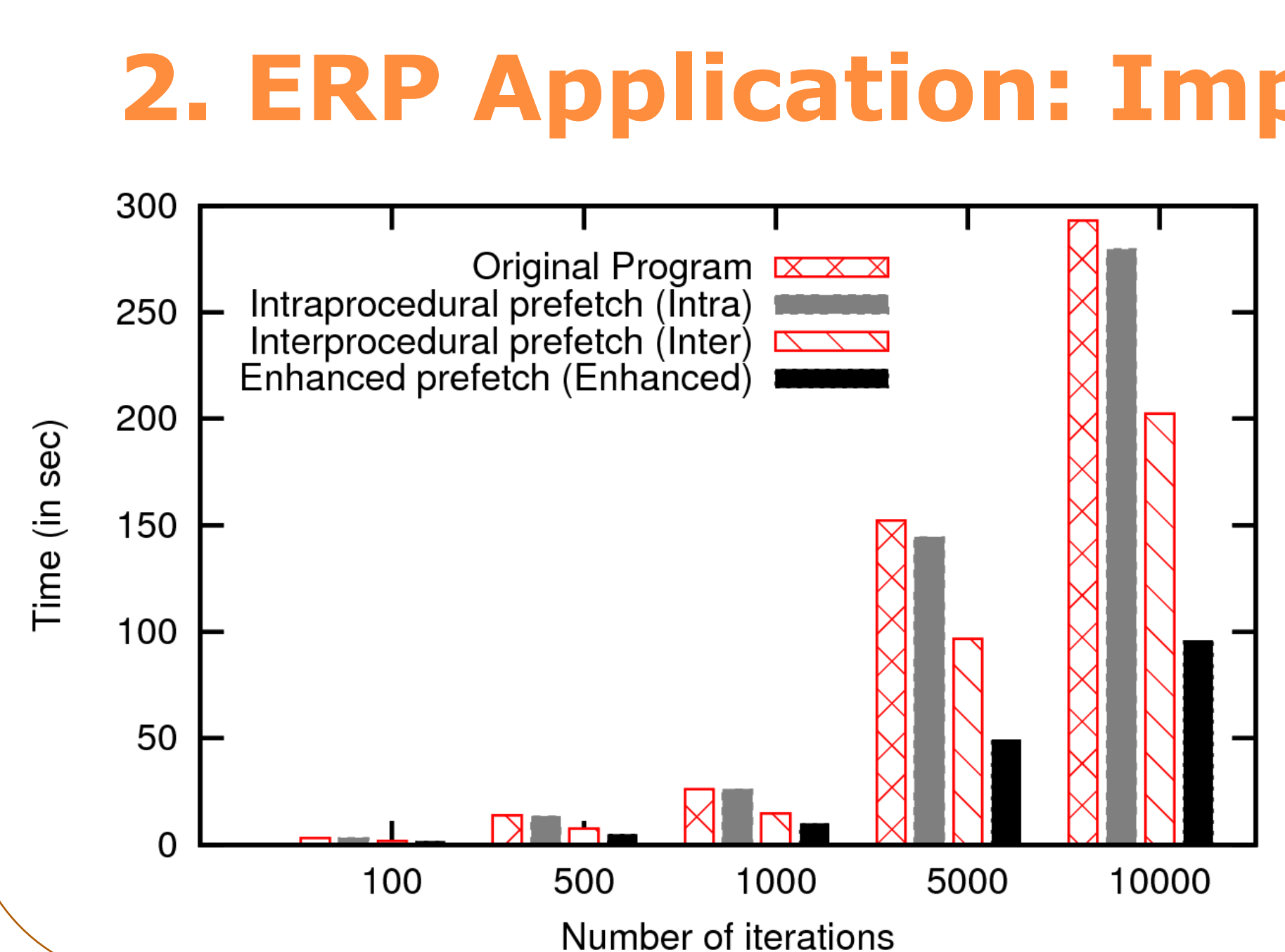

This work supported by: Microsoft Research India PhD Fellowship and Yahoo! Key Scientific Challenges Award 2011